## f3dvr

## f3d volume renderer

Michal Červeňanský

## **Overview**

- Motivation
- Data input
- Rendering modes
- Classification
- Settings
- Others

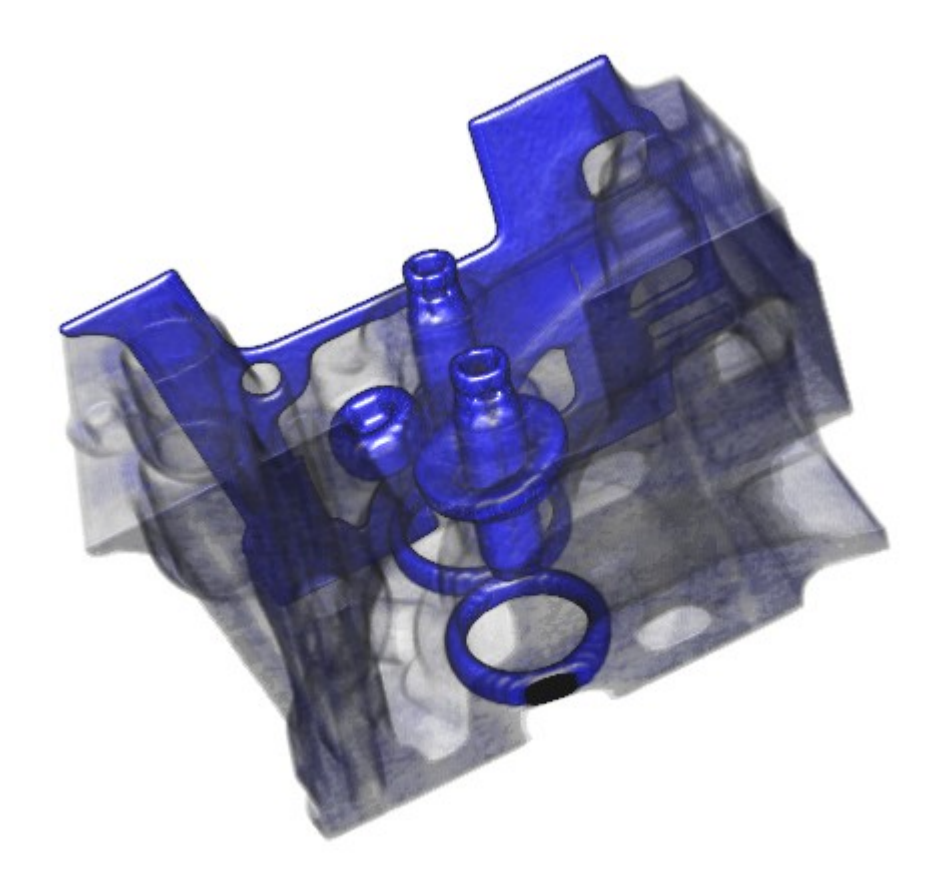

# Motivation

- Program for visualization volume data
- Graphics card, OpenGL 1.4, Cg
- Shader model 2.0
- Windows / Linux

• http://www.sccg.sk/ ~ cervenansky/f3dvr/

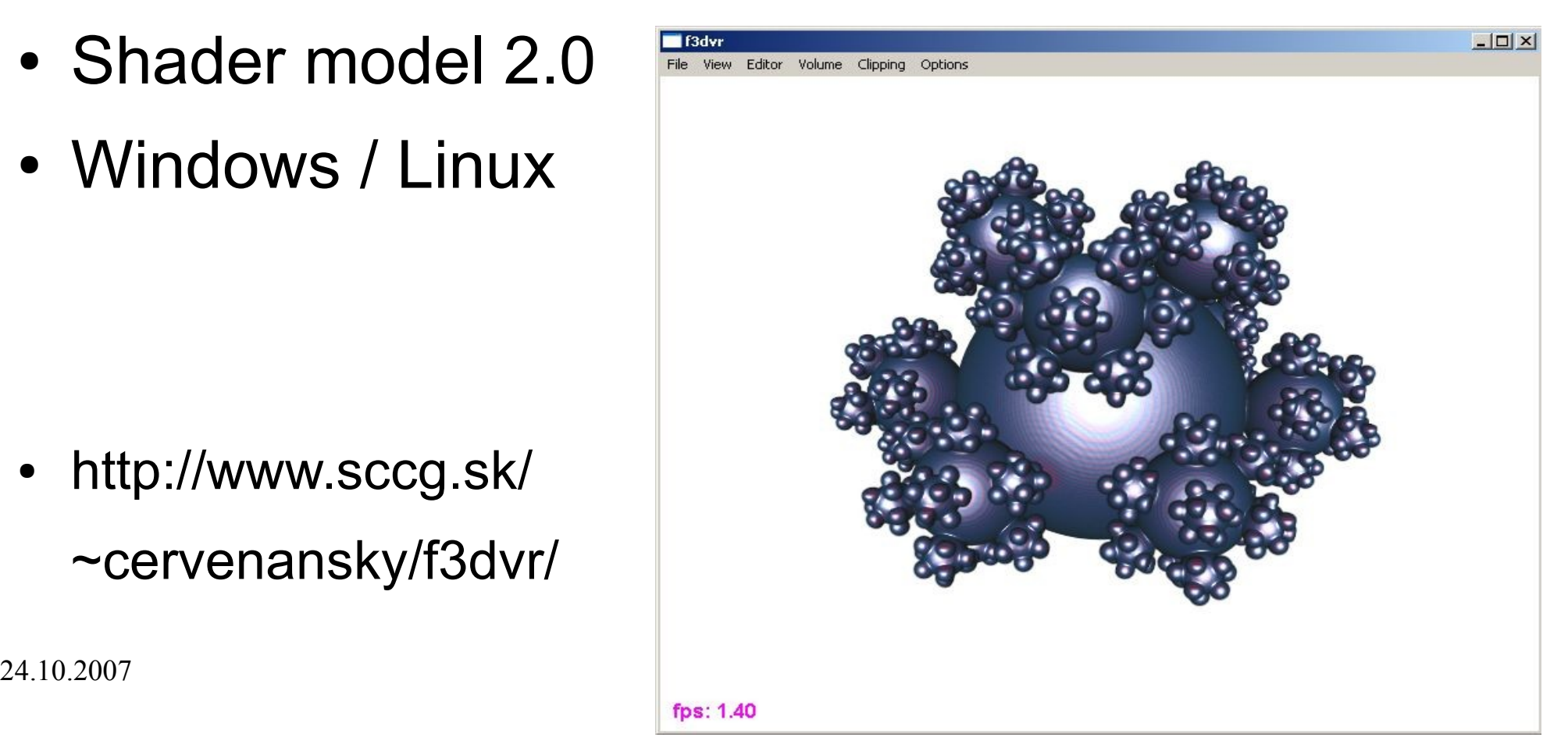

# Data input

- f3d format / raw format (description file)
- $\cdot$  8/12/16/bit fixed data
- $\cdot$  32bit float data  $\leq$ 0,1>
- Scalar, Colour (2/3/4)
- NPOT  $\rightarrow$  POT (older GPU)
- Highest value  $< 85\%$  range  $\rightarrow$  scaled

# Rendering modes

- 2D/3D textures used
- 2D OAS, Multi-textures

- restriction 2048 $^2$ , 4096 $^2$ 

• 3D – VAS, ray-casting, gradient, lightning, ...

- Restriction 512 $^3$ , 1024 $^3$ 

• Bricking (in progress)

## 2D textures - OAS

• OAS – object aligned slices

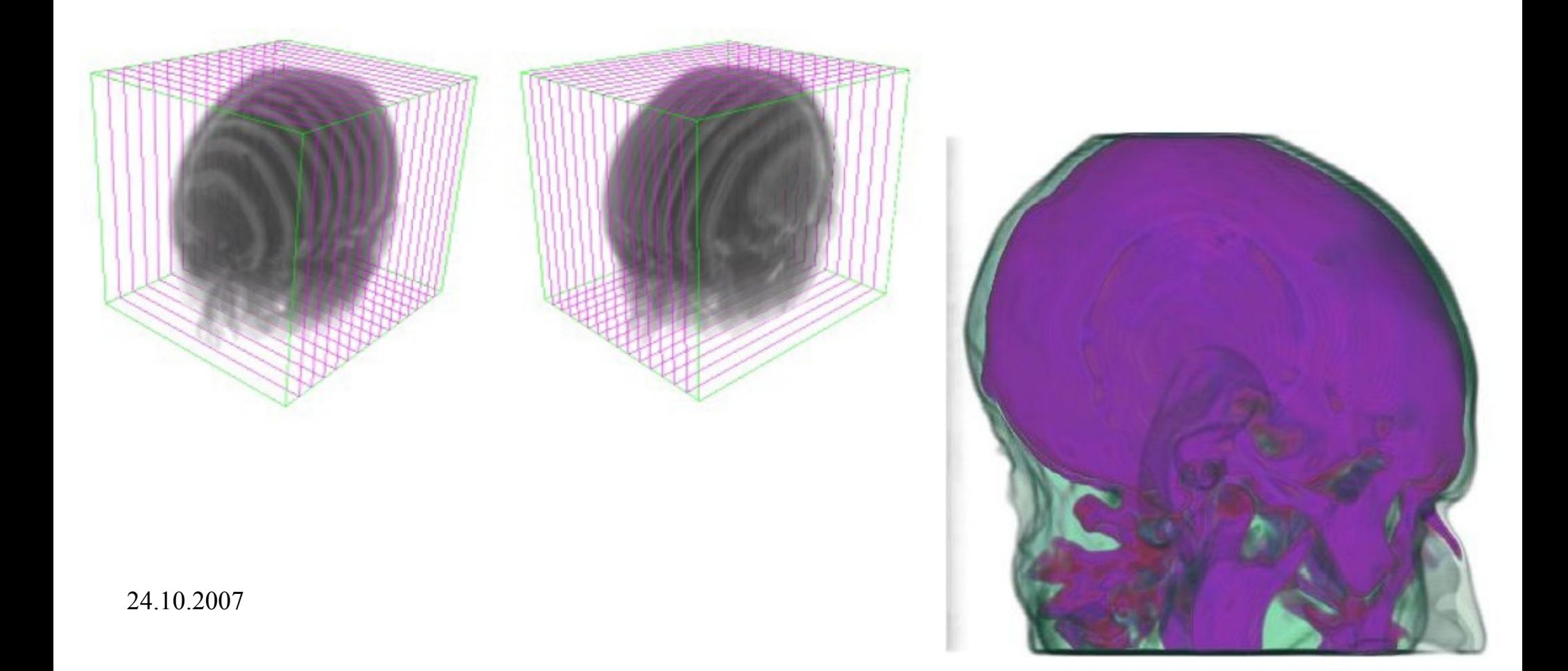

## 2D textures Multi-textures

• Usage of multi-textures (2 textures per polygon) to implement trilinear interpolation

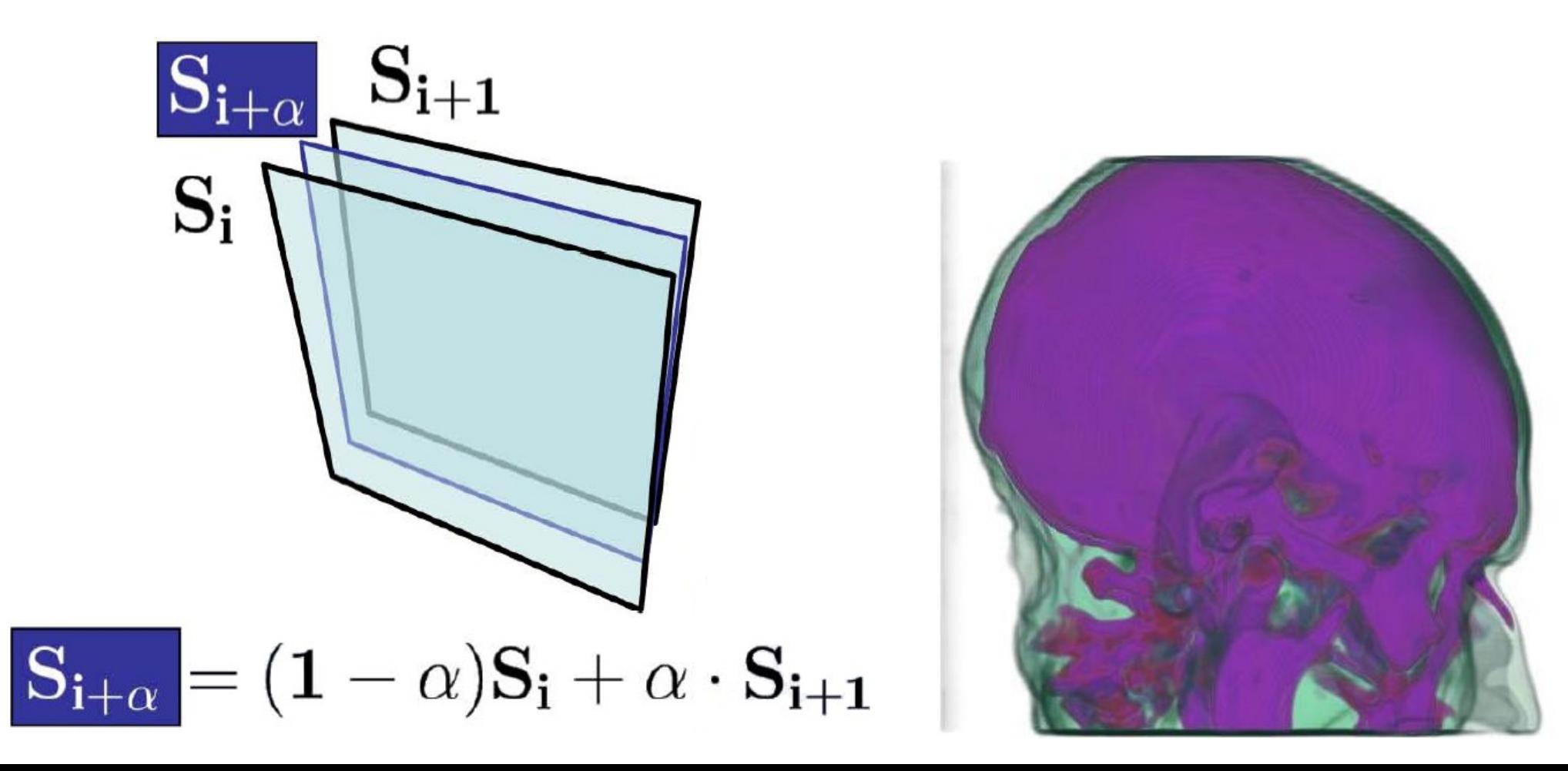

## 3D textures - OAS

• OAS – object aligned slices

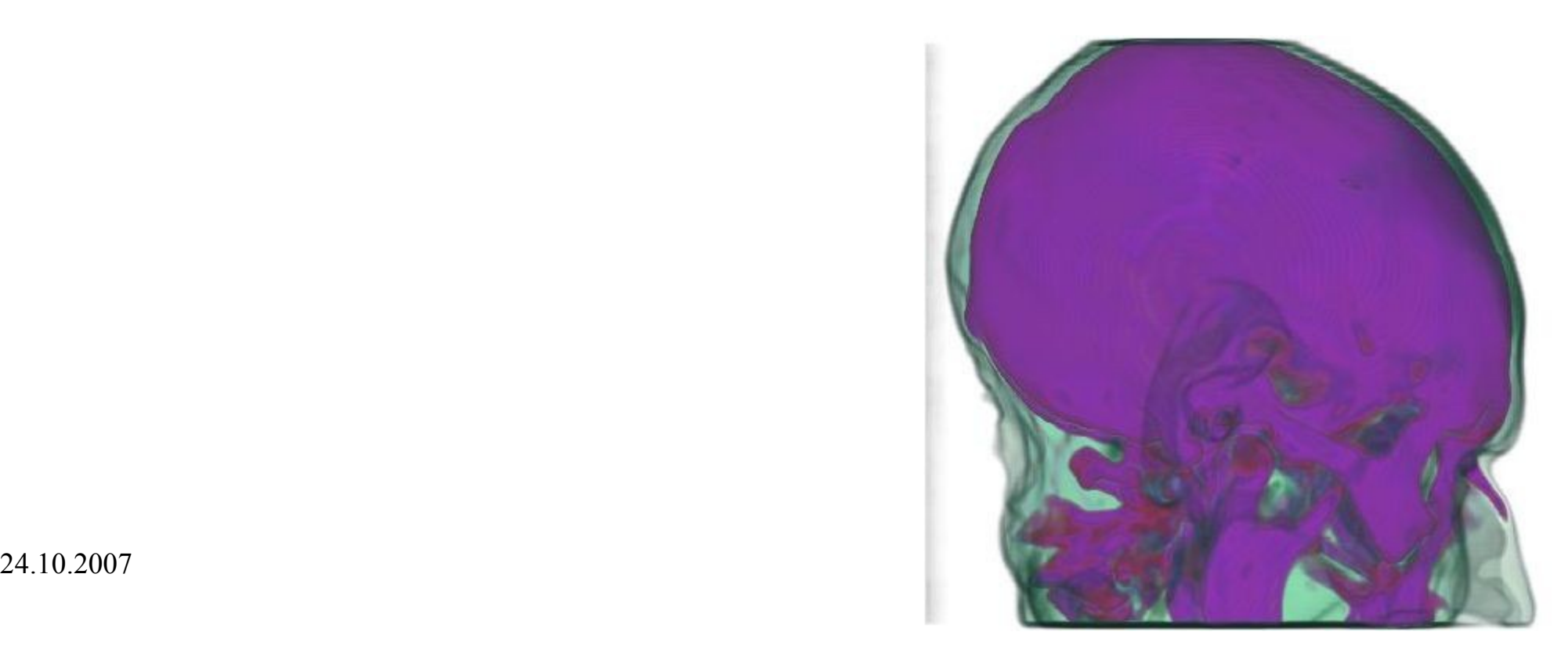

### 3D textures - VAS

• VAS - view aligned slices

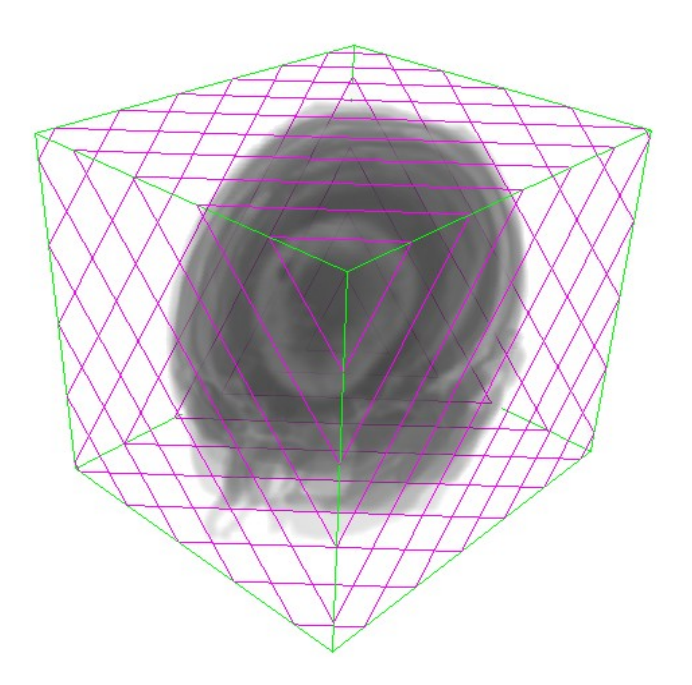

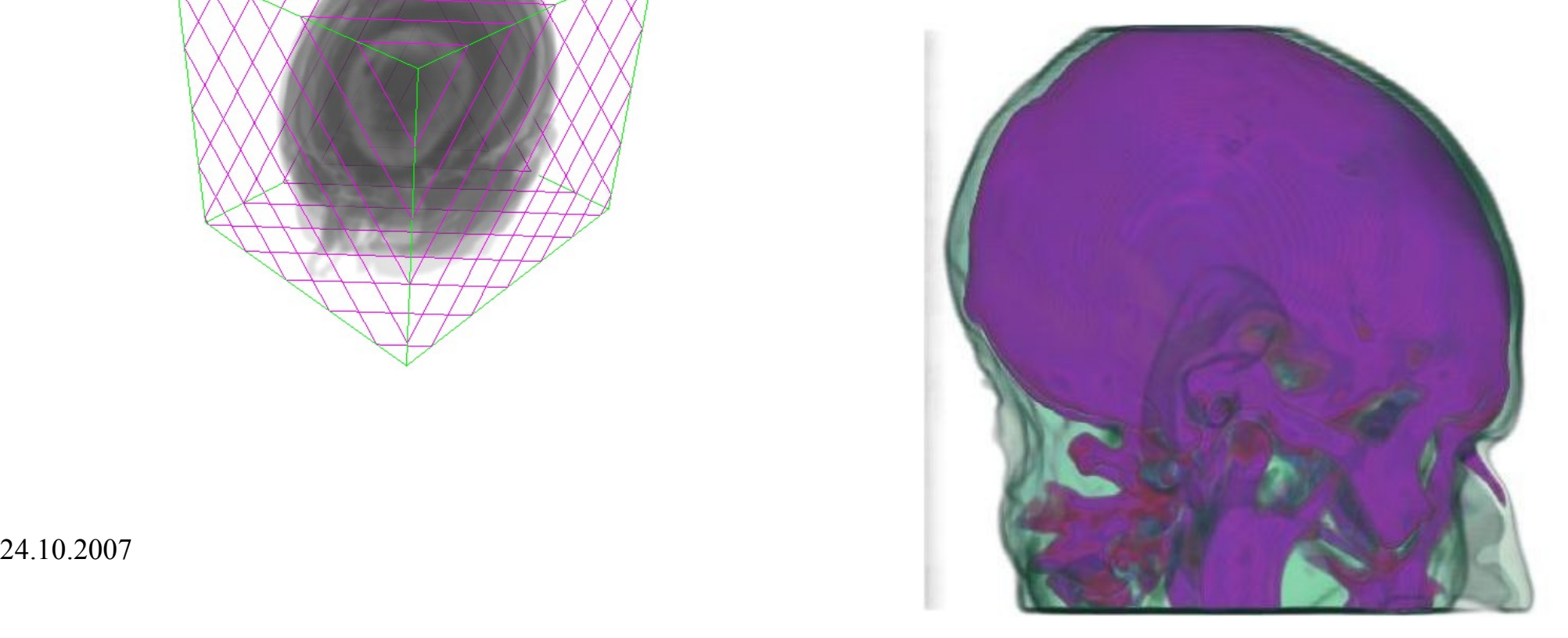

## 3D textures - ray-casting

• Render faces of the BB

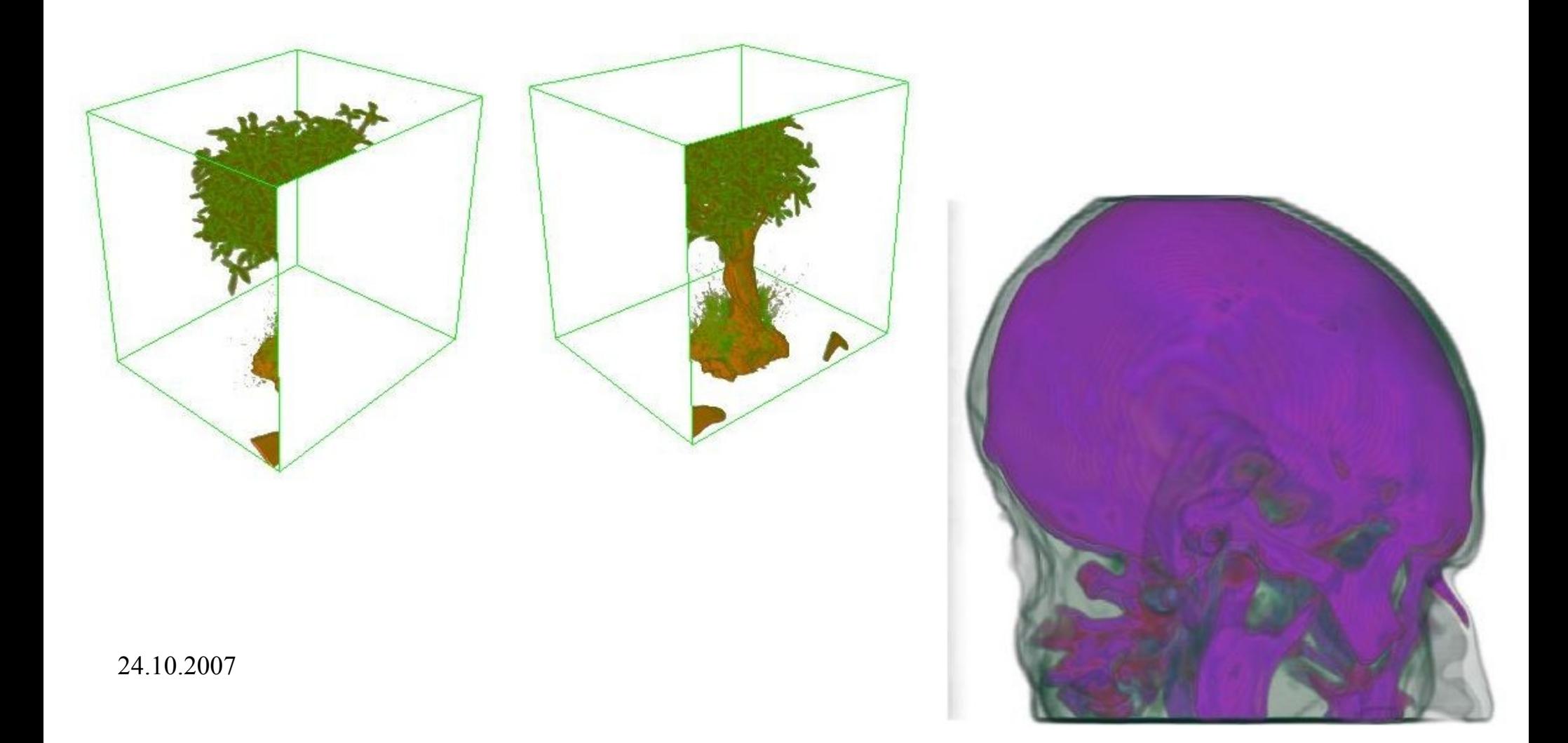

# 3D textures - gradient

- Normalized gradient  $\rightarrow$  colors
- Precomputation / on the fly
- Stored in separate texture

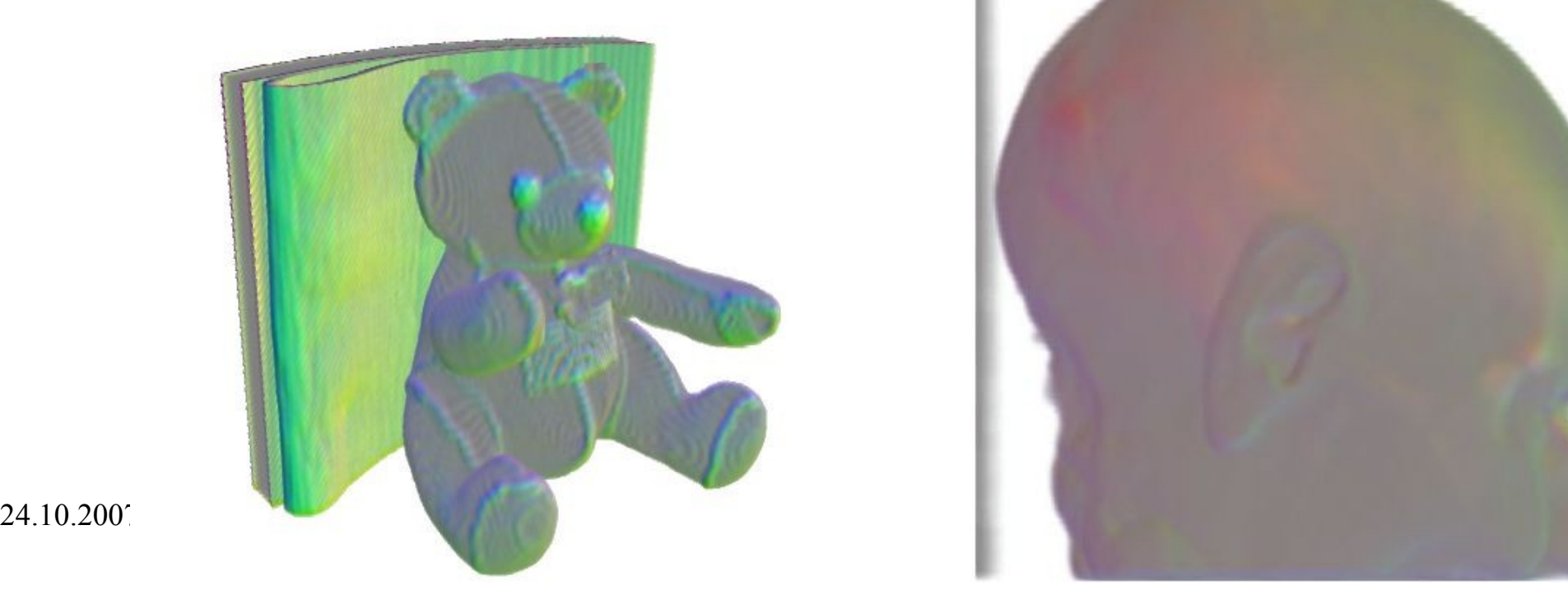

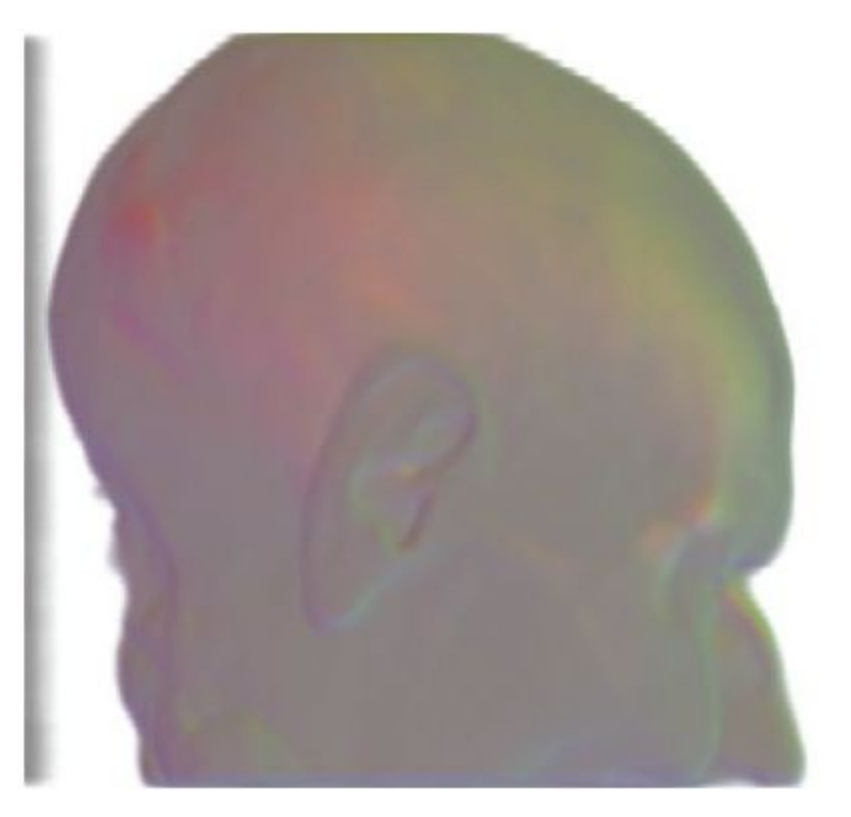

# 3D textures - lightning

• Phong lightning model

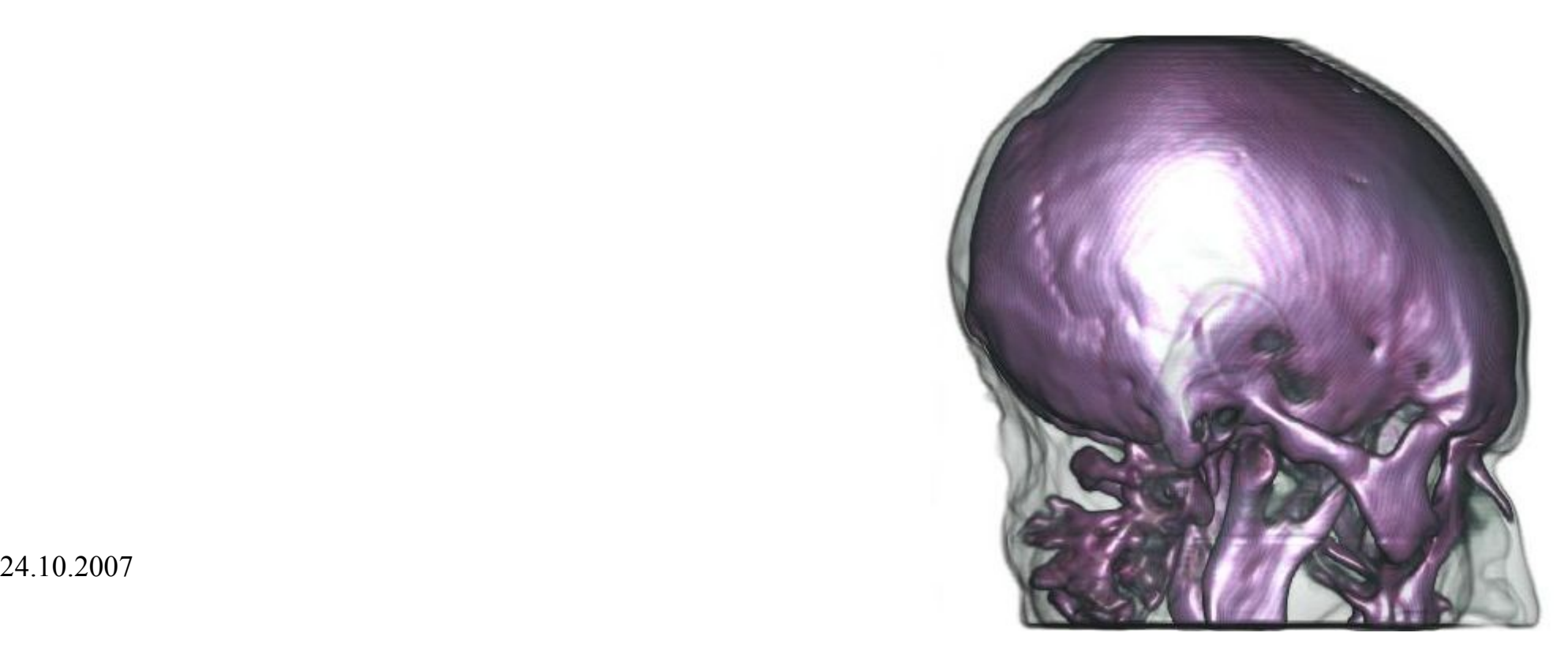

# 3D textures gradient modulation

- Suppress homogenious areas
- Normalized gradient magnitude
- Separate texture

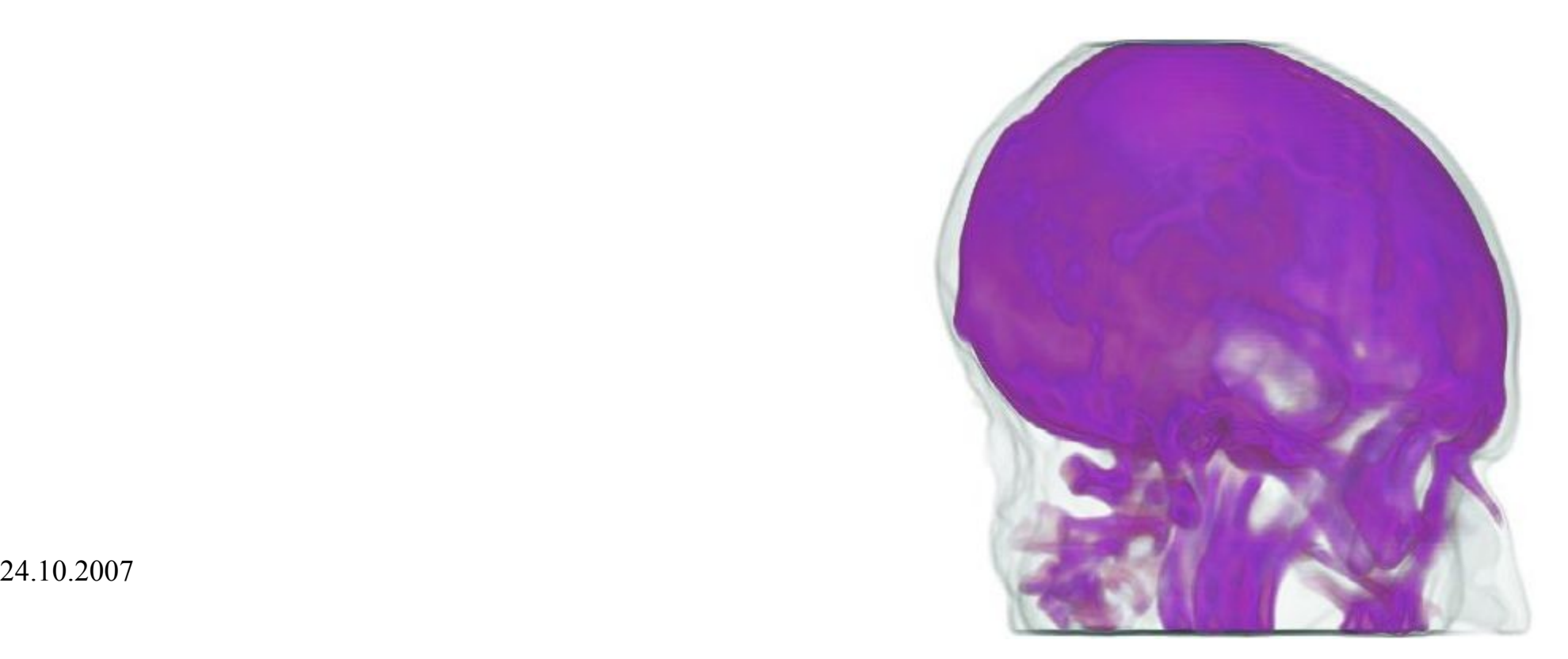

# 3D textures focus & context

- Volume clipping due to mask shape
- Data + mask same resolution

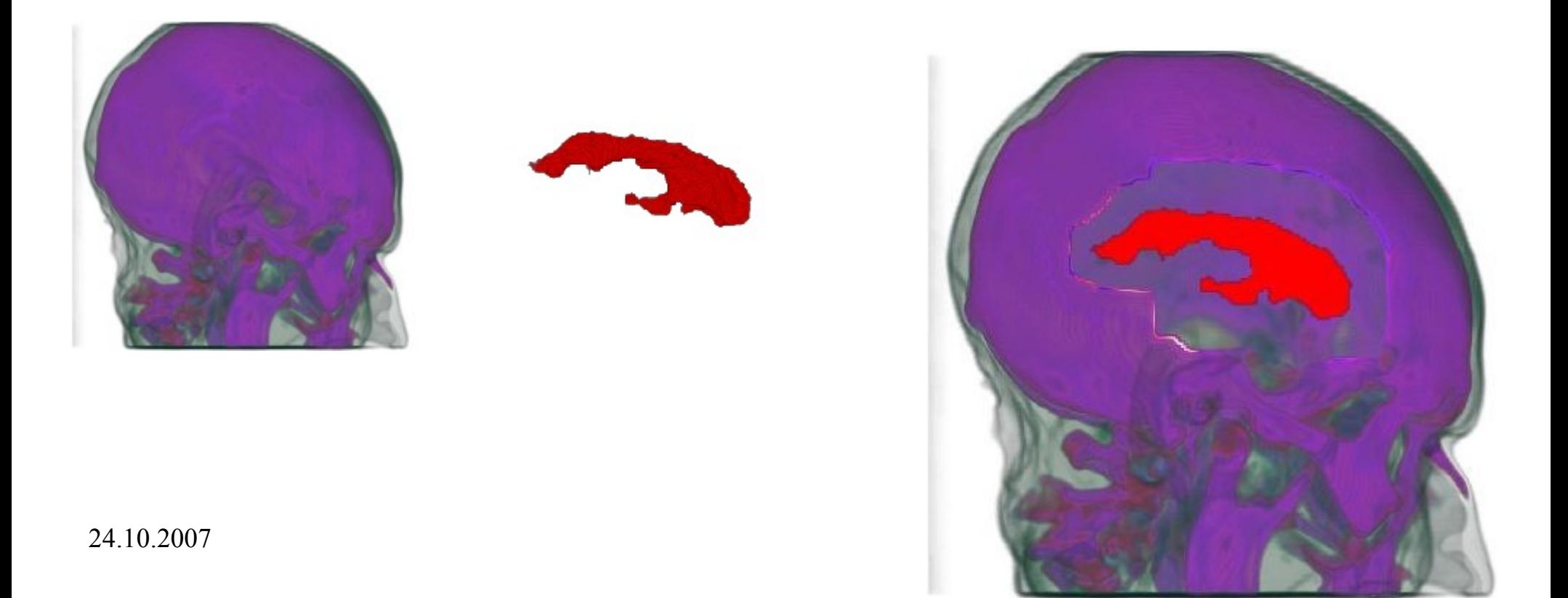

## Rendering modes

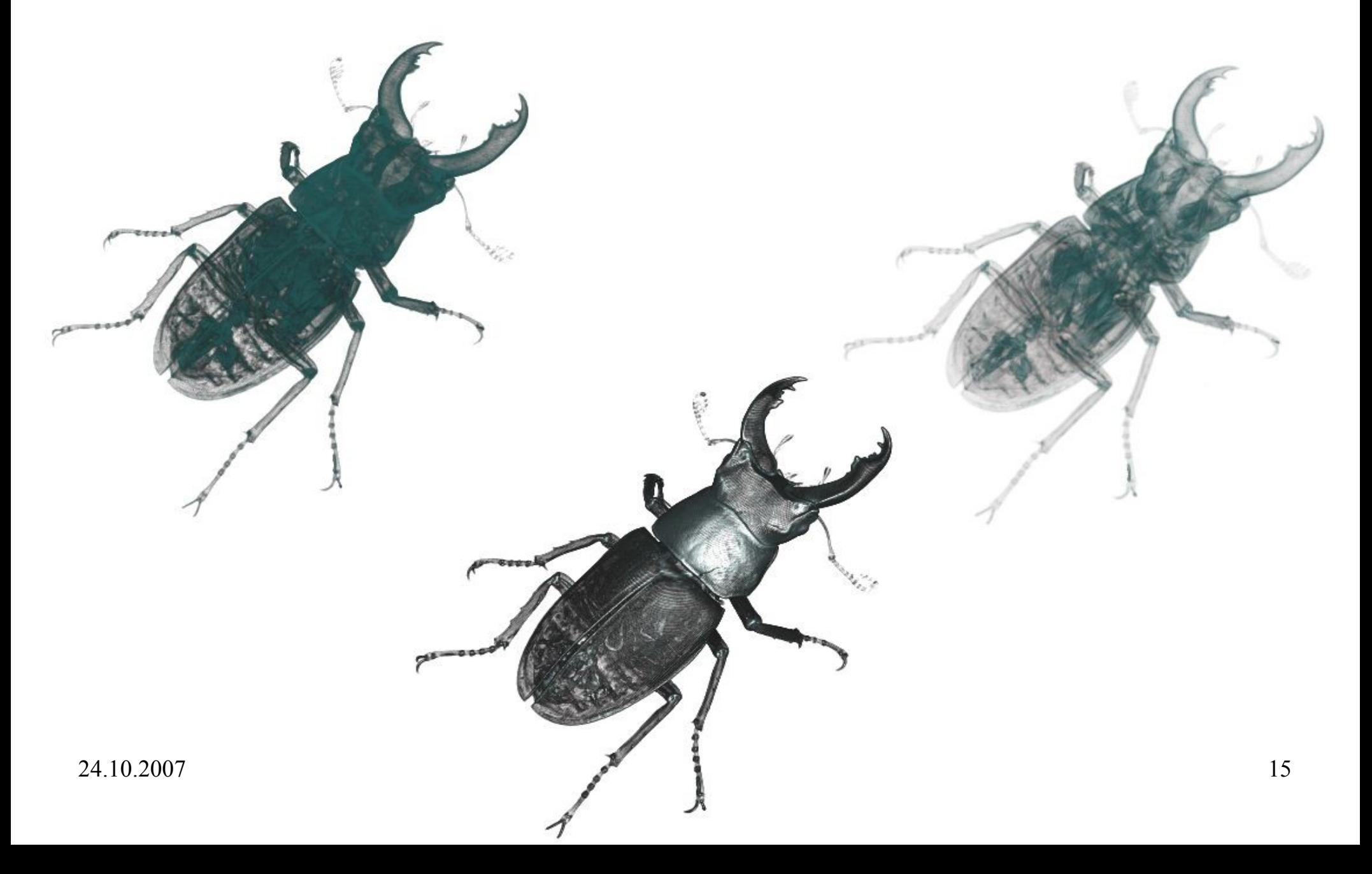

# Rendering modes multi-spectral

# **Classification**

- Pre (old hw), Post, Pre-Integration
- Support for 8/12bit lookup tables
- Simple editor
	- Linear, bezier, free hand functions
	- Load, save
	- Histogram

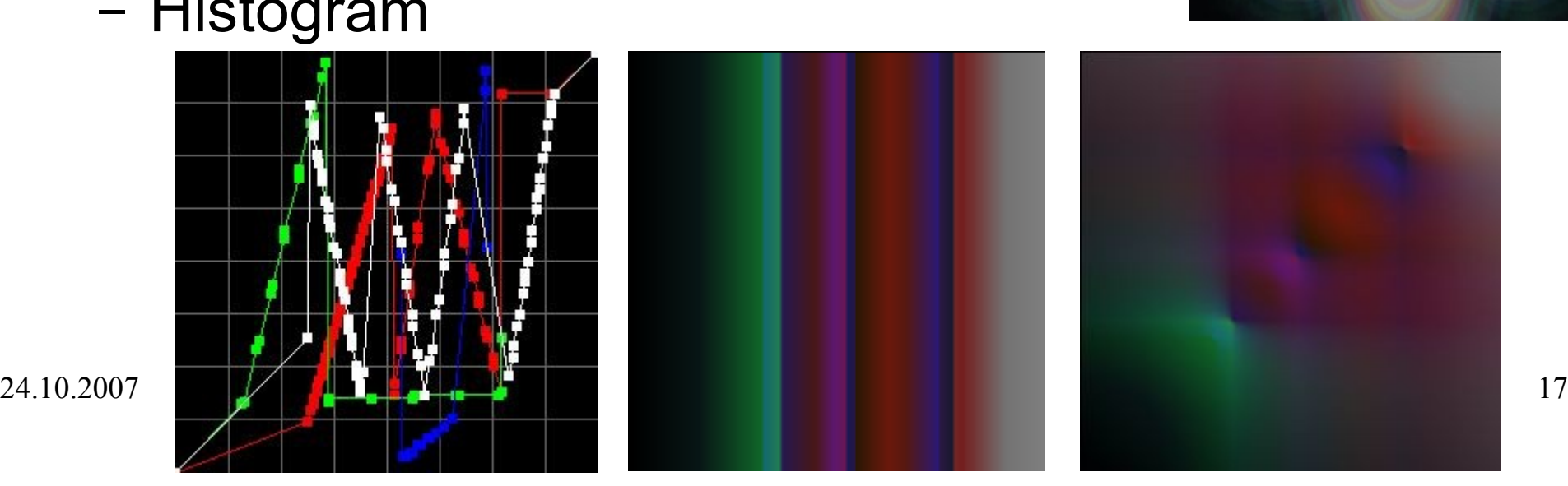

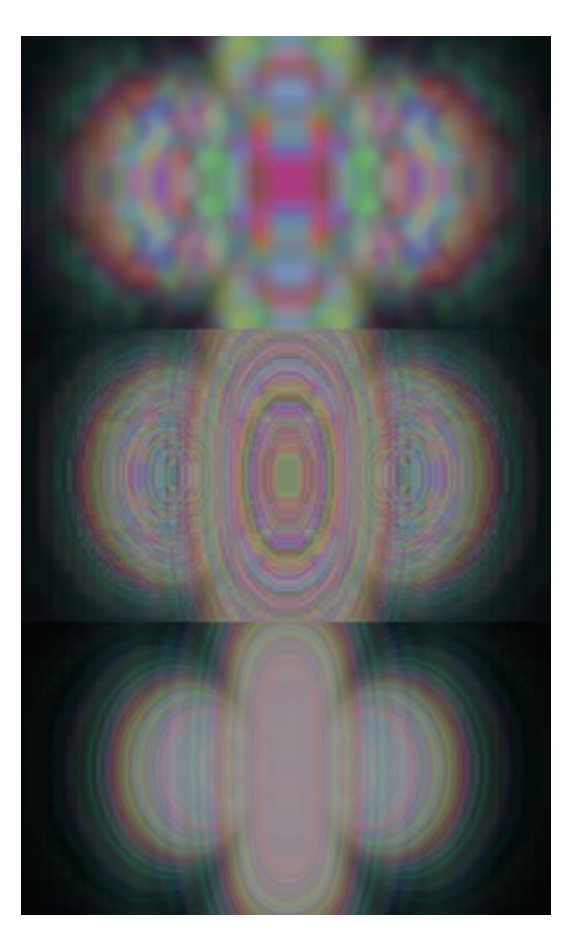

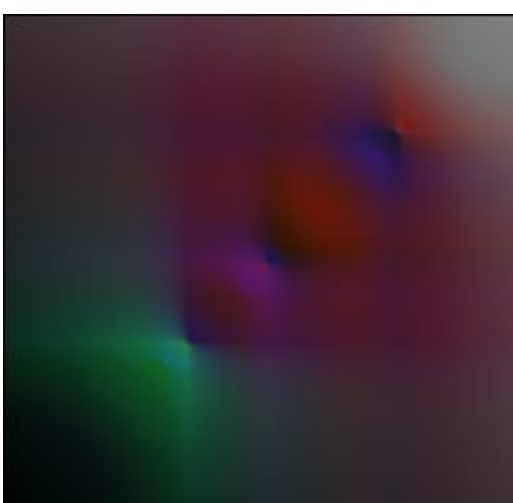

# **Settings**

- Slice number controller (sampling)
- Alpha test  $(>, =, <)$  iso surface
- Multi-spectral gradient, alpha channel
- $\cdot$  F&C scale of cut

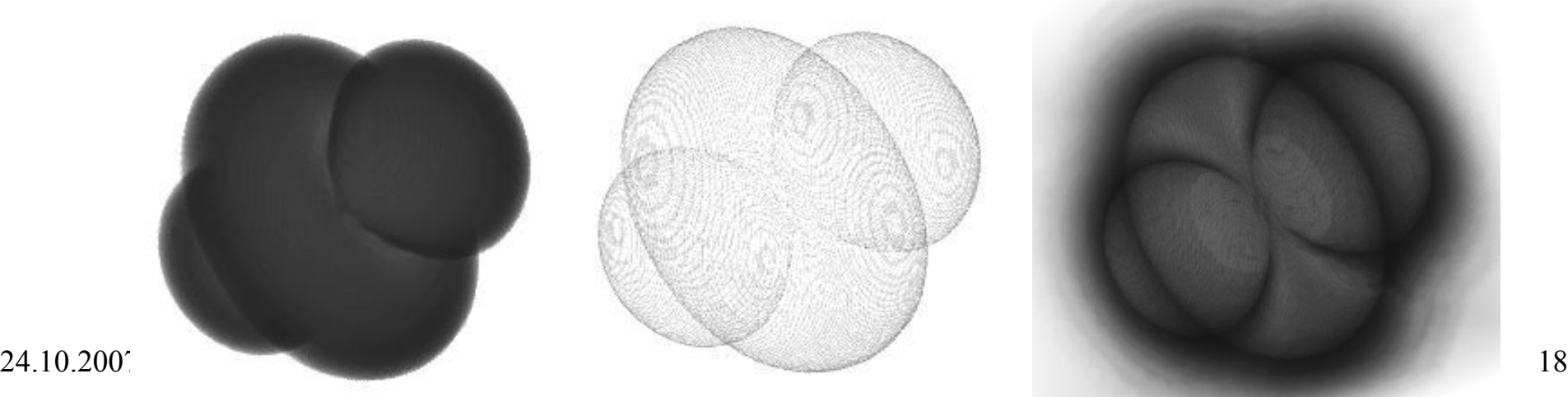

# Blending

- Additive blending
- Maximum / Minimum intensity projection

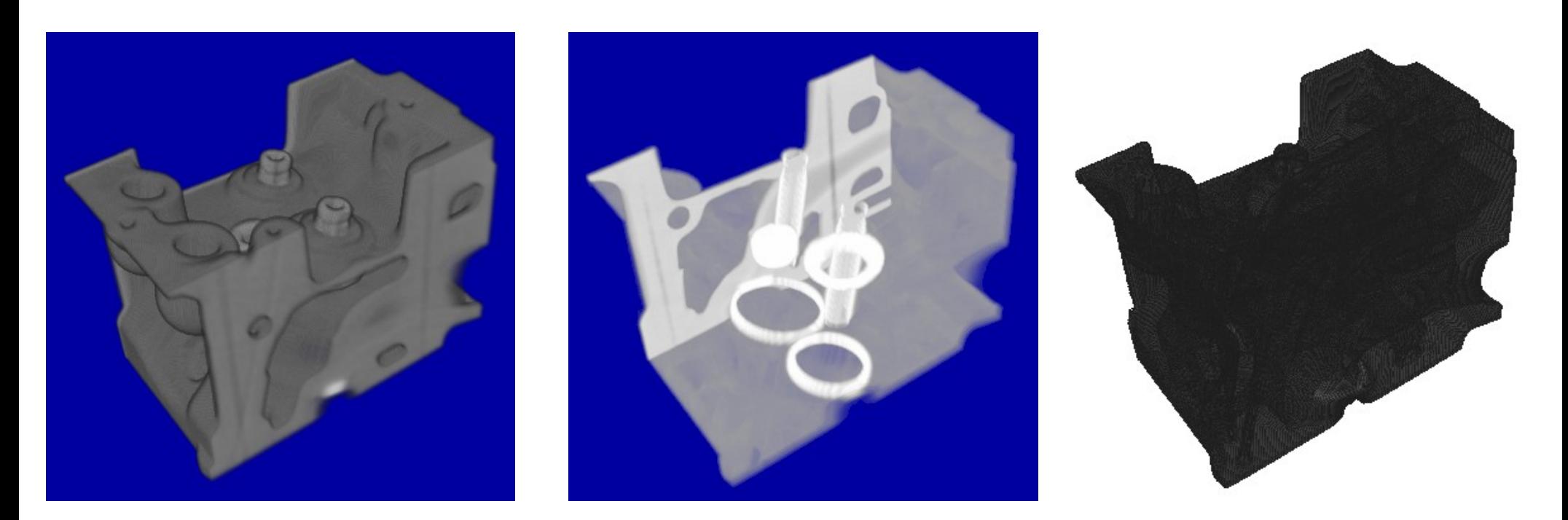

# Clipping planes

- Standard OpenGL support
- Maximum 6 clipping planes (hw dependent)
	- Rotate, Translate, Draw, Invert
- Not for modes based on ray-casting

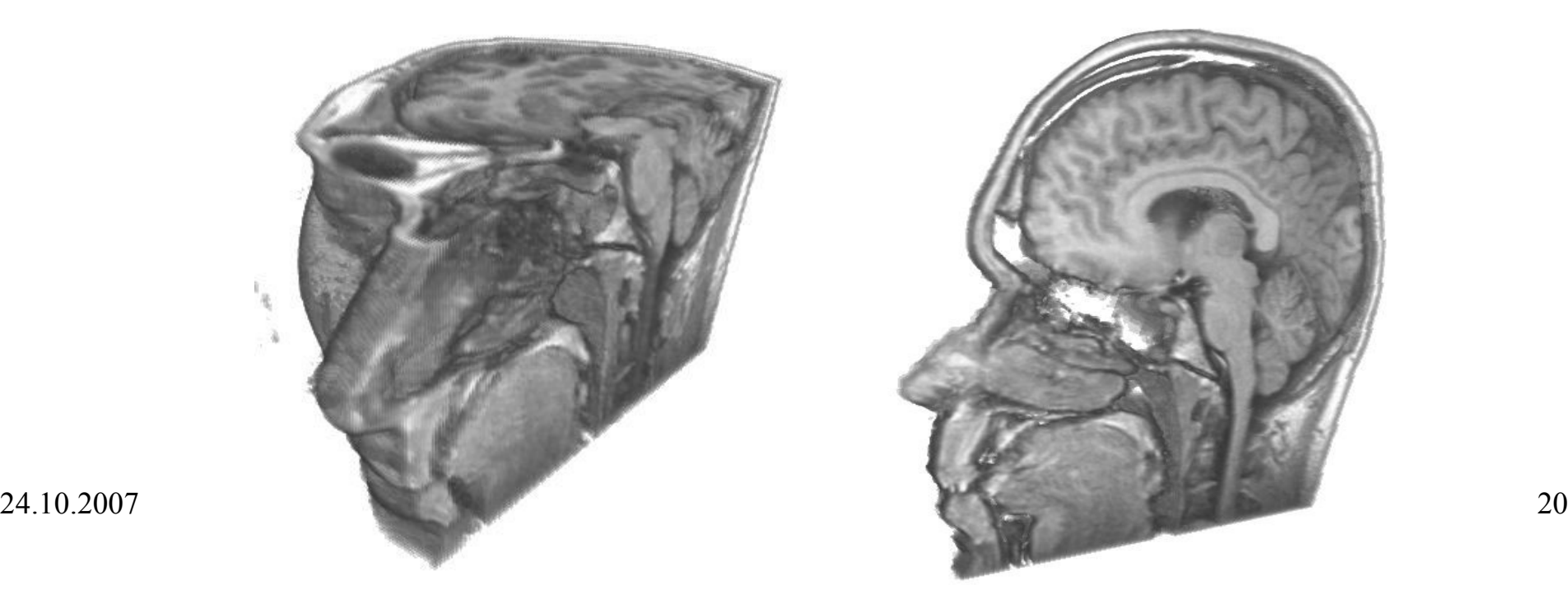

## **Other**

- GPU information (extension, resolution)
- Data information
- Perspective / Orthographic projection
- BBox visibility, dataset visibility

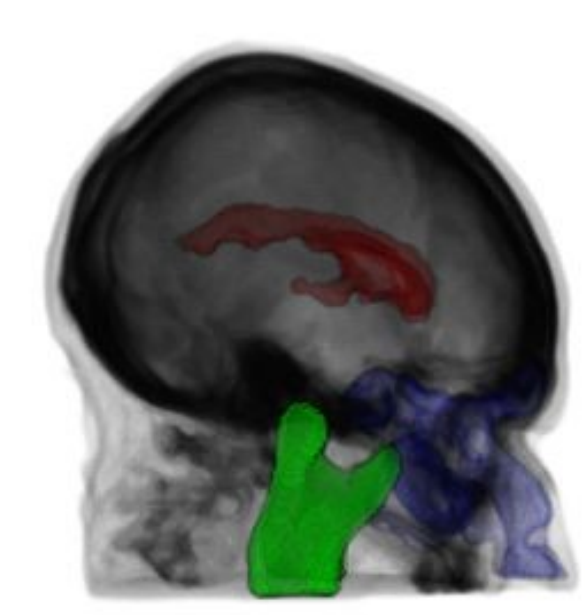

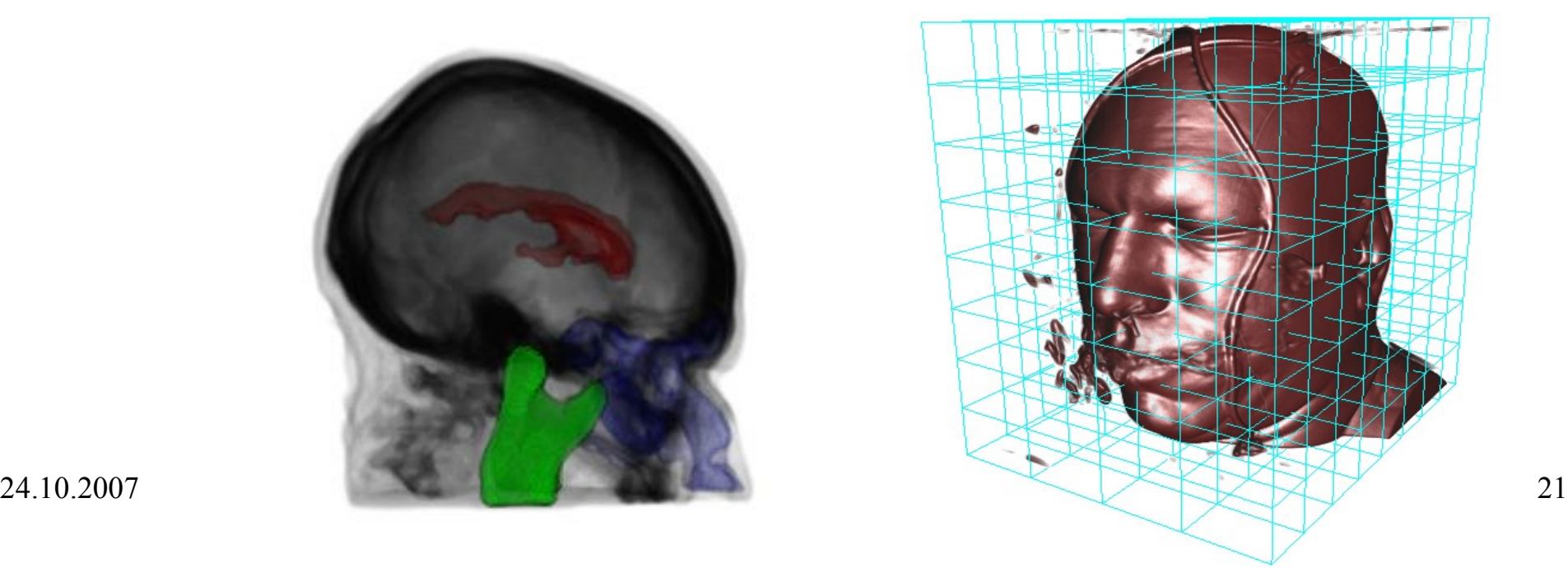

## Thank you

#### and

#### short demonstration.

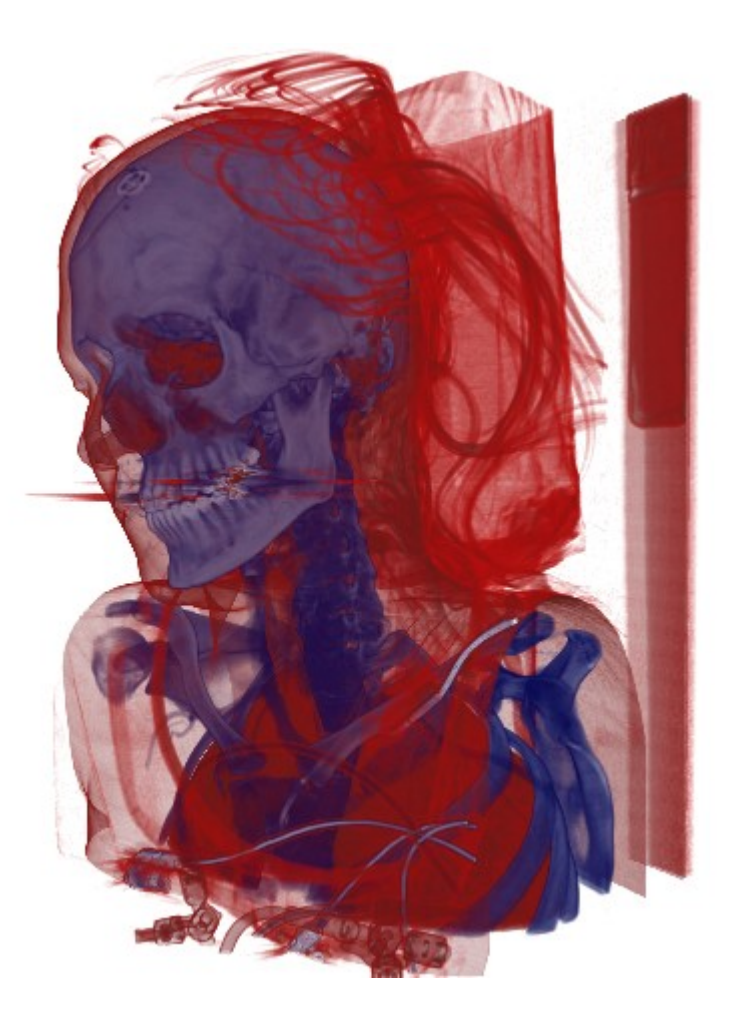